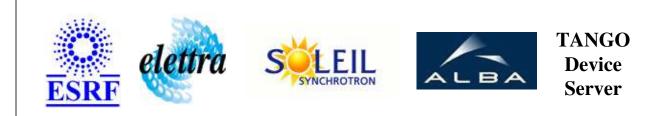

# Ministat125 User's Guide

# Ministat125 Class

Revision: release\_1\_2\_3 - Author: pierrejoseph Implemented in C++

### Introduction:

device which controles the ministat 125 HUBER thermal regulator. it is possible to set the preset temperature and to get the measured temperature. moreover, 2 kinds of regulation is possible. Extern (extern Temperature probe) or Intern.

### **Class Inheritance:**

• Tango::Device\_3Impl • Ministat125

# **Properties:**

| Device Properties                     |                   |                                                                                                    |  |
|---------------------------------------|-------------------|----------------------------------------------------------------------------------------------------|--|
| Property nameProperty typeDescription |                   | Description                                                                                                    |  |
| SerialProxyName                       | Tango::DEV_STRING | name of the Serial device proxy                                                                                                    |  |
| LowSetPointLimit                      | Tango::DEV_DOUBLE | Low Set Point Limit                                                                                                    |  |
| HighSetPointLimit                     | Tango::DEV_DOUBLE | High Set Point Limit                                                                                                    |  |
| HardwarePollingTime                   | Tango::DEV_ULONG  | one thread is specialised to send command to the Serialline. The<br>elapsed time between to commant sent is specified by the<br>HardwarePollingTime (ms) property |  |

Device Properties Default Values:

| Property Name       | Default Values   |
|---------------------|------------------|
| SerialProxyName     | No default value |
| LowSetPointLimit    | No default value |
| HighSetPointLimit   | No default value |
| HardwarePollingTime | 4000             |

There is no Class properties.

### States:

| States                                                                  |  |  |
|-------------------------------------------------------------------------|--|--|
| Names     Descriptions                                                  |  |  |
| <b>RUNNING</b> the regulation is running                                |  |  |
| FAULT Communication with serial device is broken                        |  |  |
| <b>STANDBY</b> the device is ON and is waiting for the start regulation |  |  |

Attributes:

#### 0 . . . . . . .

| Scalar Attributes                                                                                                    |             |            |        |
|----------------------------------------------------------------------------------------------------|-------------|------------|--------|
| Attribute name                                                                                                    | Data Type   | R/W Type   | Expert |
| isRemote: true means Remote Control activated false means Local<br>Control activated defaut value : Remote                  | DEV_BOOLEAN | WRITE      | Yes    |
| externProbeUsed: true means Regulation with external probe false means Regulation with internal probe defaut value : Intern | DEV_BOOLEAN | READ_WRITE | No     |
| internalTemperature: intrenal probe measurement                                                                             | DEV_DOUBLE  | READ       | No     |
| externalTemperature: external probe measurement                                                                             | DEV_DOUBLE  | READ       | No     |
| setPointTemperature: set point temperature whatever the regulation mode                                                     | DEV_DOUBLE  | READ_WRITE | No     |

#### **Commands:**

More Details on commands....

| <b>Device Commands for Operator Level</b>     |          |                  |  |
|-----------------------------------------------|----------|------------------|--|
| Command name     Argument In     Argument Out |          |                  |  |
| Init                                          | DEV_VOID | DEV_VOID         |  |
| State                                         | DEV_VOID | DEV_STATE        |  |
| Status                                        | DEV_VOID | CONST_DEV_STRING |  |

| Device Commands for Expert Level Only         |          |          |  |
|-----------------------------------------------|----------|----------|--|
| Command name     Argument In     Argument Out |          |          |  |
| StartRegulation                               | DEV_VOID | DEV_VOID |  |
| StopRegulation DEV_VOID DEV_VOID              |          |          |  |

# 1 - Init

**Description:** This commands re-initialise a device keeping the same network connection. After an Init command executed on a device, it is not necessary for client to re-connect to the device. This command first calls the device *delete\_device()* method and then execute its *init\_device()* method. For C++ device server, all the memory allocated in the *nit\_device()* method must be freed in the *delete\_device()* method. The language device desctructor automatically calls the *delete\_device()* method.

- Argin: DEV\_VOID : none.
- Argout: **DEV\_VOID** : none.

#### • Command allowed for:

- Tango::RUNNING
- Tango::FAULT
- Tango::STANDBY

#### 2 - State

- **Description:** This command gets the device state (stored in its *device\_state* data member) and returns it to the caller.
- Argin: DEV\_VOID : none.
- Argout: DEV\_STATE : State Code

#### • Command allowed for:

- Tango::RUNNING
- Tango::FAULT
- Tango::STANDBY

#### 3 - Status

- Description: This command gets the device status (stored in its *device\_status* data member) and returns it to the caller.
- Argin: DEV\_VOID : none.
- Argout: CONST\_DEV\_STRING : Status description
- Command allowed for:
- Tango::RUNNING
- Tango::FAULT
- Tango::STANDBY

### 4 - StartRegulation (for expert only)

- **Description:** start the thermal regulation
- Argin: DEV\_VOID :
- Argout: DEV\_VOID :
- Command allowed for:
- Tango::RUNNING
- Tango::FAULT
- Tango::STANDBY

# **5** - StopRegulation (for expert only)

- **Description:** stop the thermal regulation
- Argin: DEV\_VOID :
- Argout: DEV\_VOID :
- Command allowed for:
- Tango::RUNNING
- Tango::FAULT
- Tango::STANDBY

#### **ESRF - Software Engineering Group**

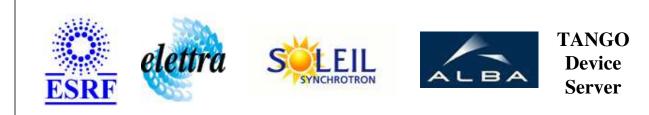

# Ministat125 User's Guide

# Ministat125 Class

Revision: release\_1\_2\_3 - Author: pierrejoseph Implemented in C++

# Introduction:

device which controles the ministat 125 HUBER thermal regulator. it is possible to set the preset temperature and to get the measured temperature. moreover, 2 kinds of regulation is possible. Extern (extern Temperature probe) or Intern.

### **Class Inheritance:**

• Tango::Device\_3Impl • Ministat125

# **Properties:**

| Device Properties                     |                   |                                                                                                    |  |
|---------------------------------------|-------------------|----------------------------------------------------------------------------------------------------|--|
| Property nameProperty typeDescription |                   | Description                                                                                                    |  |
| SerialProxyName                       | Tango::DEV_STRING | name of the Serial device proxy                                                                                                    |  |
| LowSetPointLimit                      | Tango::DEV_DOUBLE | Low Set Point Limit                                                                                                    |  |
| HighSetPointLimit                     | Tango::DEV_DOUBLE | High Set Point Limit                                                                                                    |  |
| HardwarePollingTime                   | Tango::DEV_ULONG  | one thread is specialised to send command to the Serialline. The<br>elapsed time between to commant sent is specified by the<br>HardwarePollingTime (ms) property |  |

Device Properties Default Values:

| Property Name       | Default Values   |
|---------------------|------------------|
| SerialProxyName     | No default value |
| LowSetPointLimit    | No default value |
| HighSetPointLimit   | No default value |
| HardwarePollingTime | 4000             |

There is no Class properties.

### States:

| States                                                                  |  |  |
|-------------------------------------------------------------------------|--|--|
| Names     Descriptions                                                  |  |  |
| <b>RUNNING</b> the regulation is running                                |  |  |
| FAULT Communication with serial device is broken                        |  |  |
| <b>STANDBY</b> the device is ON and is waiting for the start regulation |  |  |

Attributes:

#### 0 . . . . . . .

| Scalar Attributes                                                                                                    |             |            |        |
|----------------------------------------------------------------------------------------------------|-------------|------------|--------|
| Attribute name                                                                                                    | Data Type   | R/W Type   | Expert |
| isRemote: true means Remote Control activated false means Local<br>Control activated defaut value : Remote                  | DEV_BOOLEAN | WRITE      | Yes    |
| externProbeUsed: true means Regulation with external probe false means Regulation with internal probe defaut value : Intern | DEV_BOOLEAN | READ_WRITE | No     |
| internalTemperature: intrenal probe measurement                                                                             | DEV_DOUBLE  | READ       | No     |
| externalTemperature: external probe measurement                                                                             | DEV_DOUBLE  | READ       | No     |
| setPointTemperature: set point temperature whatever the regulation mode                                                     | DEV_DOUBLE  | READ_WRITE | No     |

#### **Commands:**

More Details on commands....

| <b>Device Commands for Operator Level</b>     |          |                  |  |
|-----------------------------------------------|----------|------------------|--|
| Command name     Argument In     Argument Out |          |                  |  |
| Init                                          | DEV_VOID | DEV_VOID         |  |
| State                                         | DEV_VOID | DEV_STATE        |  |
| Status                                        | DEV_VOID | CONST_DEV_STRING |  |

| Device Commands for Expert Level Only |          |          |  |
|---------------------------------------|----------|----------|--|
| Command nameArgument InArgument Out   |          |          |  |
| StartRegulation                       | DEV_VOID | DEV_VOID |  |
| StopRegulation DEV_VOID DEV_VOID      |          |          |  |

# 1 - Init

**Description:** This commands re-initialise a device keeping the same network connection. After an Init command executed on a device, it is not necessary for client to re-connect to the device. This command first calls the device *delete\_device()* method and then execute its *init\_device()* method. For C++ device server, all the memory allocated in the *nit\_device()* method must be freed in the *delete\_device()* method. The language device desctructor automatically calls the *delete\_device()* method.

- Argin: DEV\_VOID : none.
- Argout: **DEV\_VOID** : none.

#### • Command allowed for:

- Tango::RUNNING
- Tango::FAULT
- Tango::STANDBY

#### 2 - State

- **Description:** This command gets the device state (stored in its *device\_state* data member) and returns it to the caller.
- Argin: DEV\_VOID : none.
- Argout: DEV\_STATE : State Code

#### • Command allowed for:

- Tango::RUNNING
- Tango::FAULT
- Tango::STANDBY

#### 3 - Status

- Description: This command gets the device status (stored in its *device\_status* data member) and returns it to the caller.
- Argin: DEV\_VOID : none.
- Argout: CONST\_DEV\_STRING : Status description
- Command allowed for:
- Tango::RUNNING
- Tango::FAULT
- Tango::STANDBY

### 4 - StartRegulation (for expert only)

- **Description:** start the thermal regulation
- Argin: DEV\_VOID :
- Argout: DEV\_VOID :
- Command allowed for:
- Tango::RUNNING
- Tango::FAULT
- Tango::STANDBY

# **5** - StopRegulation (for expert only)

- **Description:** stop the thermal regulation
- Argin: DEV\_VOID :
- Argout: DEV\_VOID :
- Command allowed for:
- Tango::RUNNING
- Tango::FAULT
- Tango::STANDBY

#### **ESRF - Software Engineering Group**

## **Frame Alert**

This document is designed to be viewed using the frames feature. If you see this message, you are using a non-frame-capable web client. Link to Non-frame version.

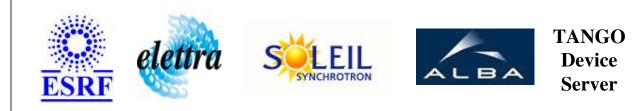

# Ministat125 Device Commands Description Ministat125 Class

**Revision:** release\_1\_2\_3 - Author: pierrejoseph

#### 1 - Init

• **Description:** This commands re-initialise a device keeping the same network connection. After an Init command executed on a device, it is not necessary for client to re-connect to the device.

This command first calls the device *delete\_device()* method and then execute its *init\_device()* method.

For C++ device server, all the memory allocated in the *nit\_device()* method must be freed in the *delete\_device()* method.

The language device desctructor automatically calls the *delete\_device()* method.

- Argin: DEV\_VOID : none.
- Argout: DEV\_VOID : none.
- Command allowed for:
  - Tango::RUNNING
  - Tango::FAULT
  - Tango::STANDBY

### 2 - State

- **Description:** This command gets the device state (stored in its *device\_state* data member) and returns it to the caller.
- Argin: DEV\_VOID : none.
- Argout: DEV\_STATE : State Code

#### • Command allowed for:

- Tango::RUNNING
- Tango::FAULT
- Tango::STANDBY

#### 3 - Status

- **Description:** This command gets the device status (stored in its *device\_status* data member) and returns it to the caller.
- Argin: DEV\_VOID : none.
- Argout: CONST\_DEV\_STRING : Status description

#### • Command allowed for:

- Tango::RUNNING
- Tango::FAULT
- Tango::STANDBY

### 4 - StartRegulation (for expert only)

- **Description:** start the thermal regulation
- Argin: DEV\_VOID :
- Argout: DEV\_VOID :
- Command allowed for:
  - Tango::RUNNING
  - Tango::FAULT
  - Tango::STANDBY

### **5** - StopRegulation (for expert only)

- **Description:** stop the thermal regulation
- Argin: DEV\_VOID :
- Argout:

#### DEV\_VOID :

#### • Command allowed for:

- Tango::RUNNING
- Tango::FAULT
- Tango::STANDBY

#### **ESRF - Software Engineering Group**